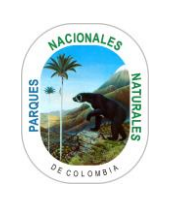

## REINTEGROS PRESUPUESTALES

Código: GRFN\_PR\_21

Versión: 1

Vigente desde: 30/122020

# **TABLA DE CONTENIDO**

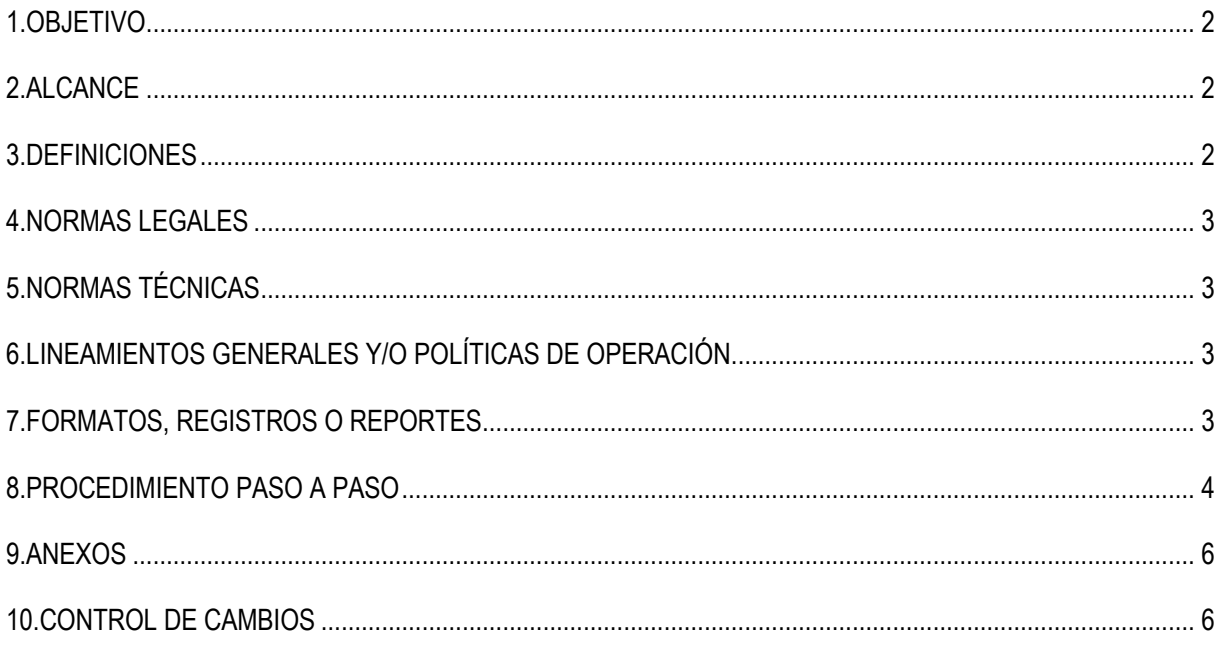

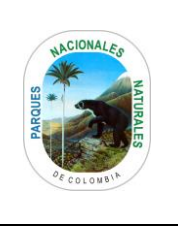

Código: GRFN\_PR\_21\_

**(REINTEGROS PRESUPUESTALES)**

Versión: 1

Vigente desde:30/12/2020

### <span id="page-1-0"></span>**1. OBJETIVO**

<span id="page-1-1"></span>Aplicar reintegros de las consignaciones realizadas en las cuentas bancarias a favor de Parques Nacionales Naturales y la subcuenta para el manejo de los recursos FONAM (Recursos Nación - Recursos Propios), por concepto de mayores valores pagados y/o consignación de recursos no ejecutados

### **2. ALCANCE**

Inicia con la identificación de las consignaciones realizadas por mayores valores pagados, asignándolos a cada subunidad para la aplicación del reintegro presupuestal y culmina con liberación de la apropiación correspondiente.

### <span id="page-1-2"></span>**3. DEFINICIONES**

**SIIF:** Es una herramienta modular automatizada que integra y estandariza el registro de la gestión financiera, propicia una mayor eficiencia en el uso de los recursos de la nación y brinda información oportuna y confiable.

**DRXC:** Documento de Recaudo por Clasificar.

**REINTEGRO**: Recursos que consignan los terceros correspondientes a un mayor valor pagado por parte de Parques **Nacionales** 

**SALDOS POR IMPUTAR**: Saldos pendientes por clasificación.

**DGCPTN:** Dirección General de Crédito Público y Tesoro Nacional

**SEBRA:** servicio electrónico del Banco de la República

**PCI**: Posición catálogo institucional

**GESTOR DOCUMENTAL:** Es el conjunto de normas técnicas y prácticas usadas para administrar el flujo de documentos de todo tipo en una organización, permitir la recuperación de información desde ellos, determinar el tiempo que los documentos deben guardarse, eliminar los que ya no sirven y asegurar la conservación indefinida de los documentos más valiosos, aplicando principios de racionalización y economía

**OPP:** Orden de Pago Presupuestal

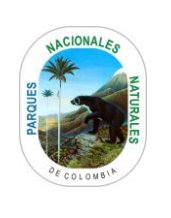

#### **(REINTEGROS PRESUPUESTALES)**

Código: GRFN\_PR\_21\_

Versión: 1

Vigente desde:30/12/2020

#### <span id="page-2-0"></span>**4. NORMAS LEGALES**

1 Circular 06 de 2 de abril de 2018 recordatorio dar cumplimiento a la circular 21 del 30 de agosto de 2013-

reintegros artículo 261 de la ley 1450 de 2011- y decreto 2712 de 2014

Circular Interna 026 de 2015 Reintegro recursos de incapacidades

Circular Externa 018\_junio\_12\_2017 Informa las cuentas bancarias donde se deben consignar los recursos

CIRCULAR EXTERNA 001 febrero 2012 Reintegros con cargo a documentos de destinación especifica

### <span id="page-2-1"></span>**5. NORMAS TÉCNICAS**

Documento SIIF: Guía 28 Reintegros Presupuestales

Documento SIIF: Guía Gestión de Pagos No Presupuestales

Documento SIIF: Procedimiento para realizar devoluciones de Ingresos

Manual de Usuario Reintegro Presupuestal expedido por el Ministerio de Hacienda y Crédito Público

## <span id="page-2-2"></span>**6. LINEAMIENTOS GENERALES Y/O POLÍTICAS DE OPERACIÓN**

#### <span id="page-2-3"></span>**7. FORMATOS, REGISTROS O REPORTES**

- DRXC asignados desde la Dirección del Tesoro nacional (Recursos Nación)
- Movimiento bancario o Reporte saldos por imputar (Recursos Propios)
- **Matriz "Reintegros"**
- Memorando solicitando la asignación del DRXC
- Reintegro presupuestal
- Orden de pago presupuestal
- Comprobante de Causación
- Documento Causación de Ingresos
- Correo electrónico

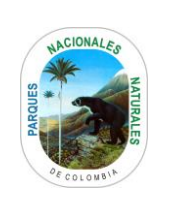

# **(REINTEGROS PRESUPUESTALES)**

Código: GRFN\_PR\_21\_

Versión: 1

Vigente desde:30/12/2020

# <span id="page-3-0"></span>**8. PROCEDIMIENTO PASO A PASO**

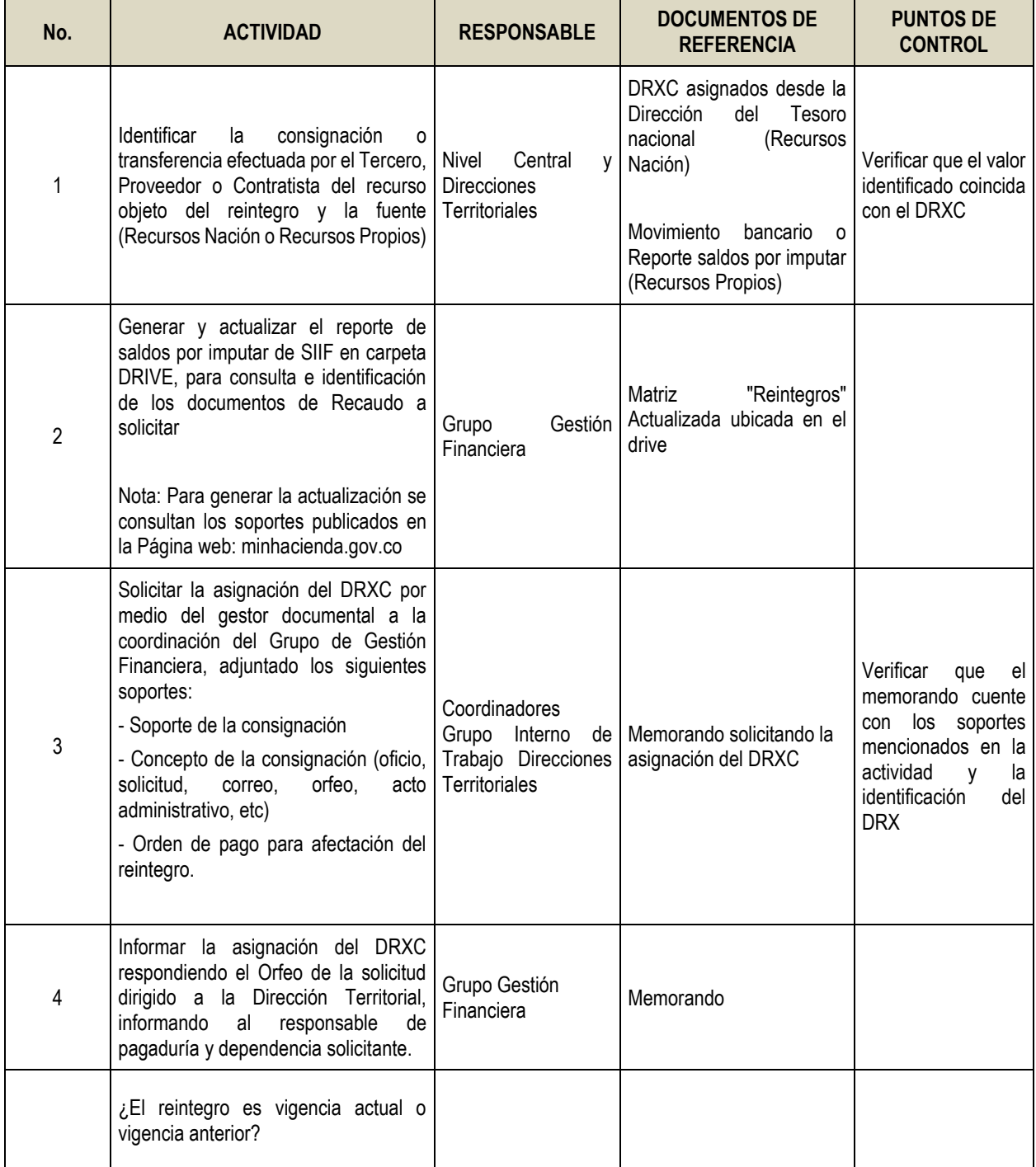

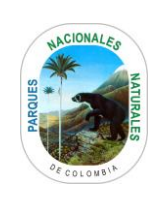

# **(REINTEGROS PRESUPUESTALES)**

Código: GRFN\_PR\_21\_

Versión: 1

Vigente desde:30/12/2020

<span id="page-4-0"></span>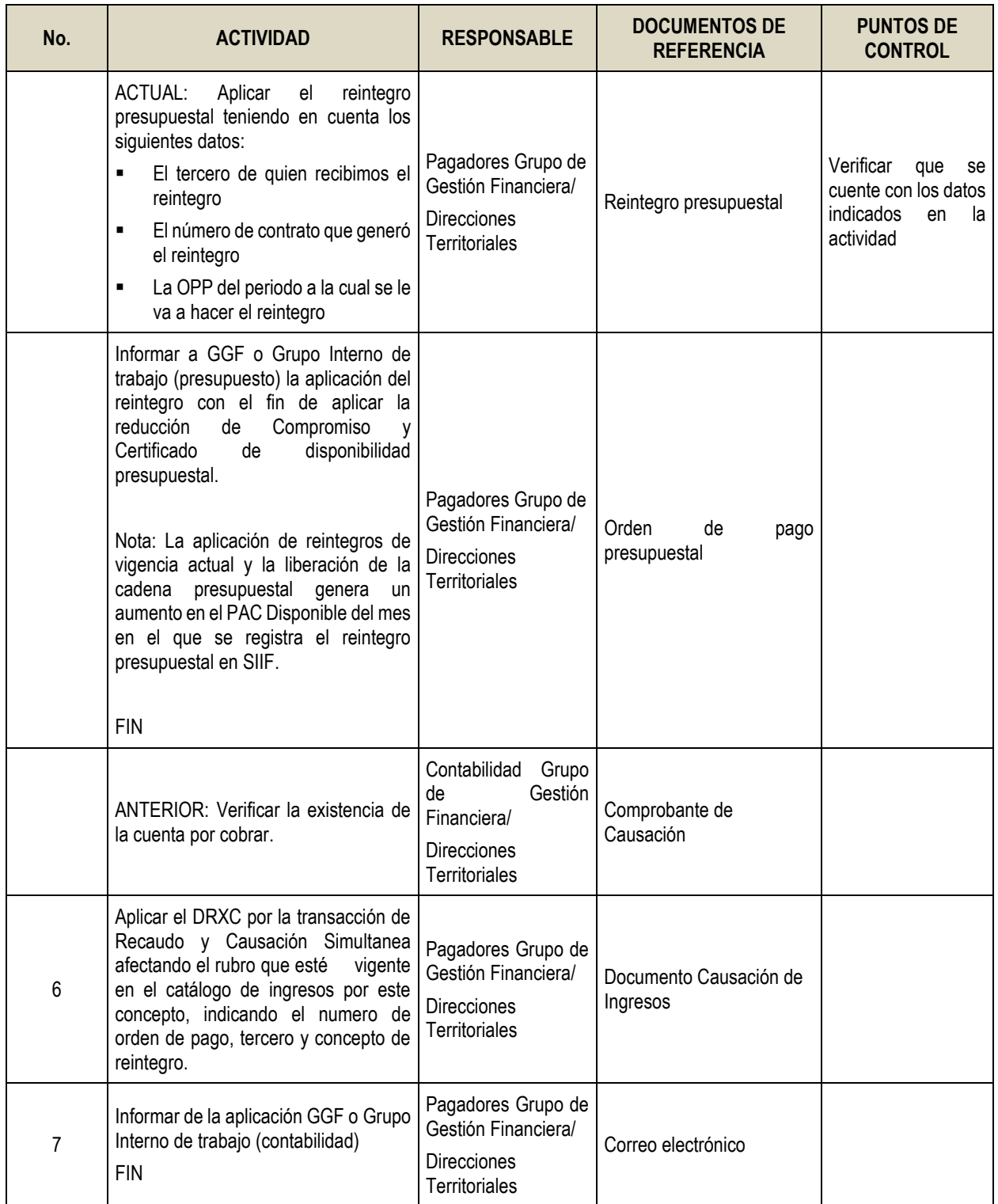

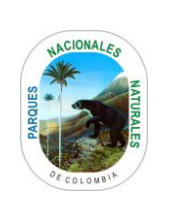

# **(REINTEGROS PRESUPUESTALES)**

Código: GRFN\_PR\_21\_

Versión: 1

Vigente desde:30/12/2020

### **9. ANEXOS**

• Anexo Flujograma Procedimiento

# <span id="page-5-0"></span>**10. CONTROL DE CAMBIOS**

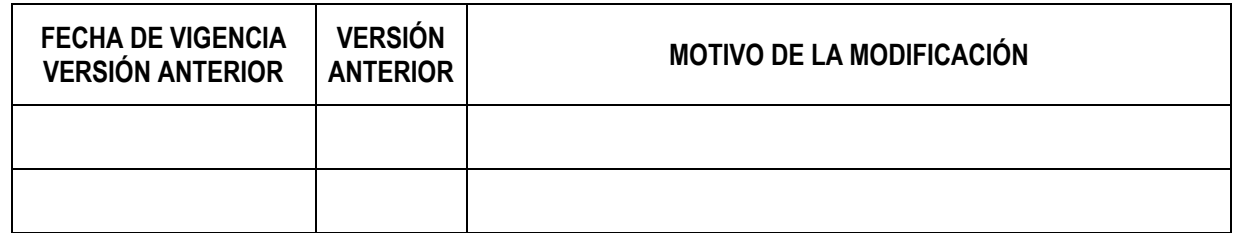

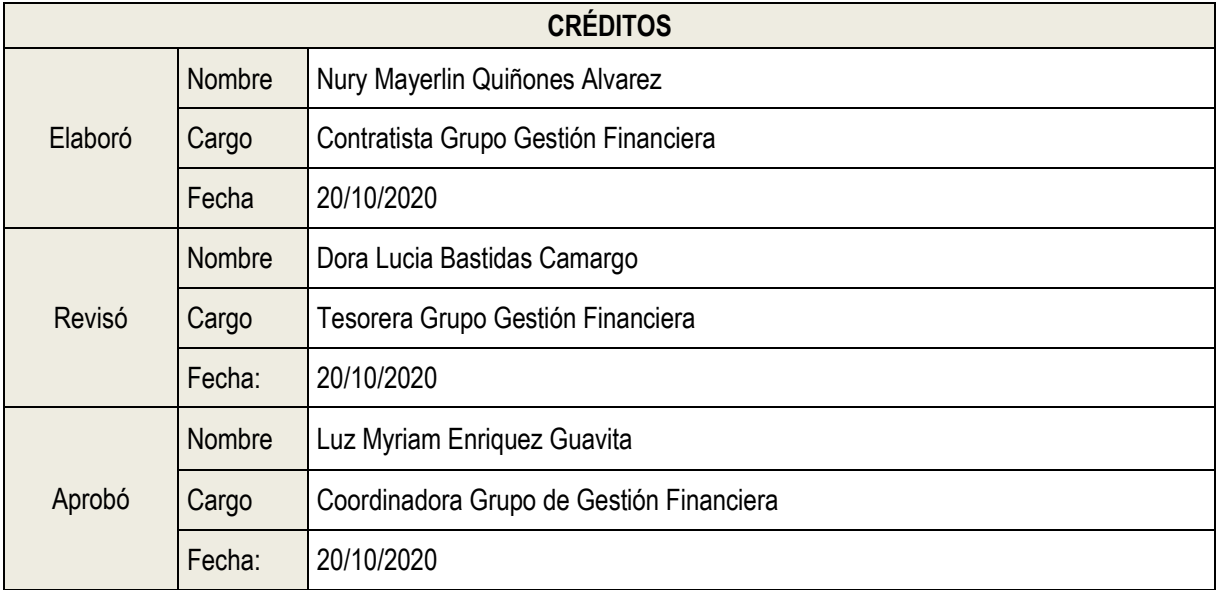

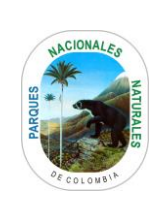

#### **ANEXOS 1**

Código: GRFN\_PR\_21

Versión: 1

#### **FLUJOGRAMA PROCEDIMIENTO CONTROL DE DOCUMENTOS INTERNOS**

Vigente desde: 30/12/2020

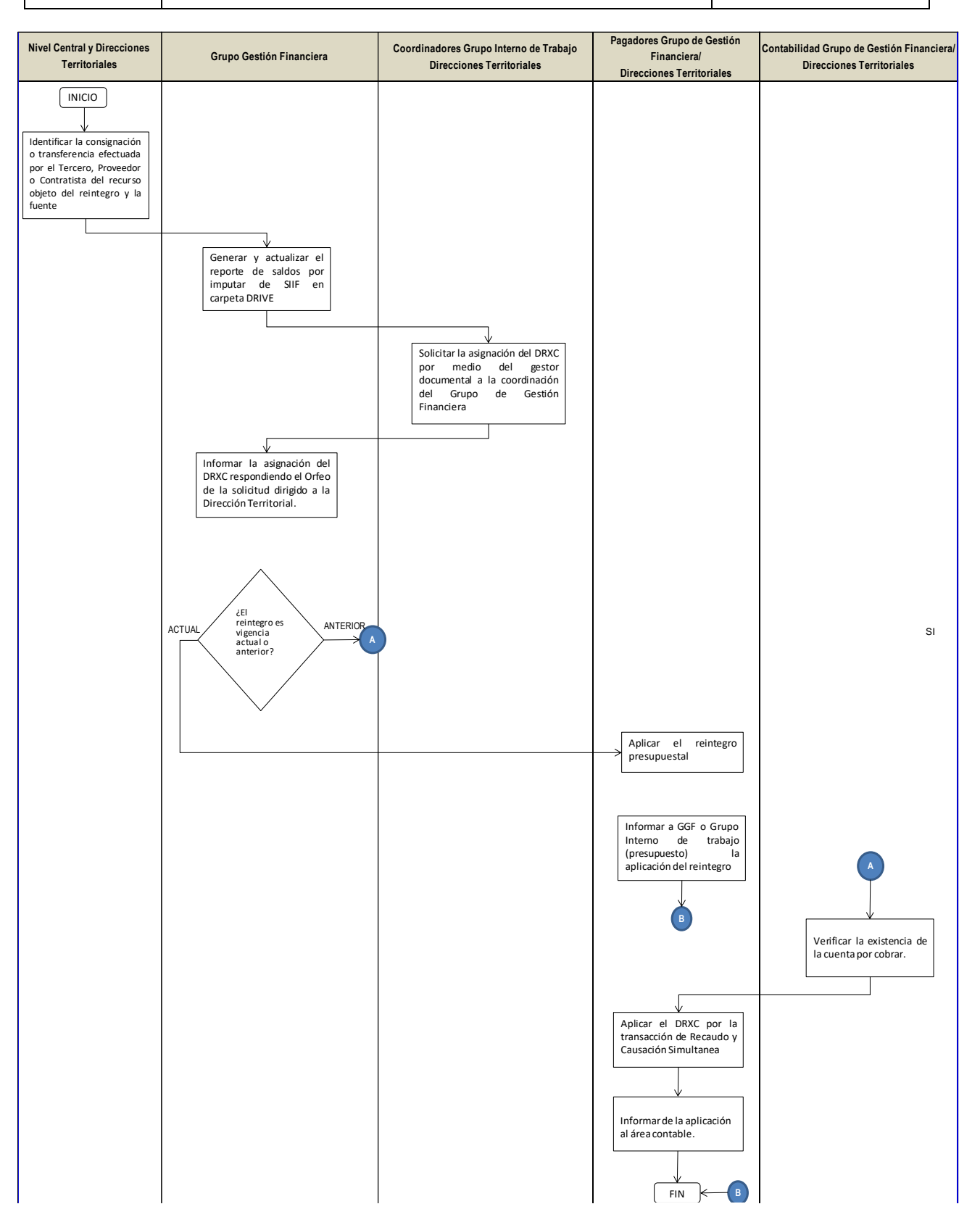